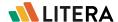

# Store and use the best clauses, faster.

Content Companion is a clause library solution that allows for easy storage, retrieval, and distribution of content, from within Microsoft Word and the documents you're working on.

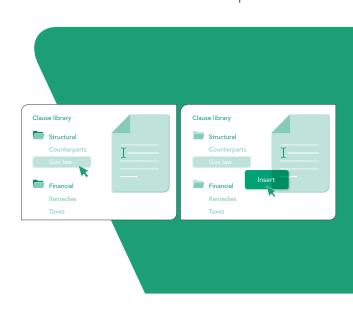

# Why Content Companion?

Lawyers store clauses in a multitude of places – email, local folders, old agreements, etc. – and finding the right (and most recent!) content wastes precious time.

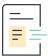

#### **Speed & Convenience**

Access preferred content directly within the document, saving time and driving adoption.

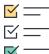

### **Consistent Quality**

Safeguard the reputation of the firm by encouraging use of the best, approved content.

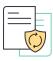

#### Safer Reuse

Automatically anonymize content from prior documents, save to content library, and safely reuse it anytime.

Neil Cotherman
IT Director
Whiteford, Taylor & Preston

"Our document management system (DMS) doubles as a knowledge management system in that attorneys can search for and reference previous work product to find relevant clauses/ language that may be reusable. However, in moving to a more pessimistic security posture, we are effectively reducing the ability of the DMS to serve as a repository of useful work product history. Content Companion solves that challenge."

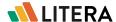

# **Key Features**

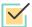

#### **Save Content**

Easily store correctly formatted clauses for quick access in the future.

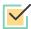

## **Library Integration**

Search within the clause library, a content provider, or use Litera Recommendation Services to insert the best content.

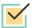

## **Share Content**

Share clauses between users or across departments and facilitate better internal collaboration from within Microsoft Word.

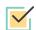

## Safe Reuse

Automatically anonymize data from documents so any snippet of text can be saved and safely reused later.

# **Content Population**

Easily populate the clause library by saving clauses and content directly within the document, bulk importing, or pulling from the DMS or integrations.

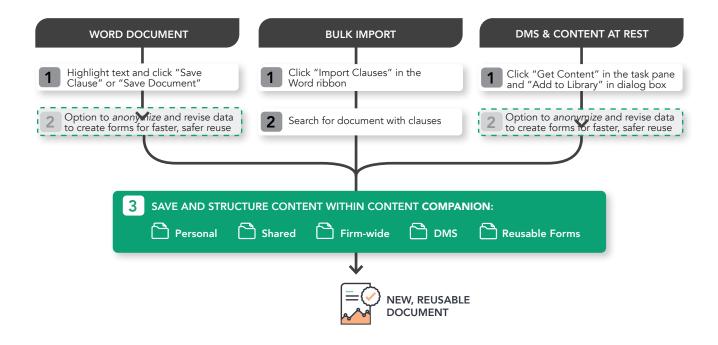

For a closer look, visit **www.litera.com** or request a demo.